## **COSA È DOODLE?**

**DOODLE è un portale online veloce e intuitivo molto utilizzato per effettuare la prenotazione a eventi e servizi di vario tipo.** 

## **COME SI USA?**

**Per utilizzare il servizio è sufficiente seguire i seguenti passaggi: 1.Aprire il link fornito.** 

**prenotazione verrà visualizzato dai tutor e non dagli altri studenti). (N.B. Ogni fascia oraria è prenotabile da una persona per volta).** 

**2.Inserire nome e cognome nell'apposito spazio (N.B. Il nome utilizzato per la 3.Selezionare giorni e fasce orarie di interesse (ognuna di 15 min). È possibile prenotare anche più fasce orarie consecutivamente in base alle proprie esigenze. 4.Premere il tasto INVIO per confermare la prenotazione. In caso di impossibilità a presentarsi si consiglia di eliminare la prenotazione seguendo gli stessi passaggi.** 

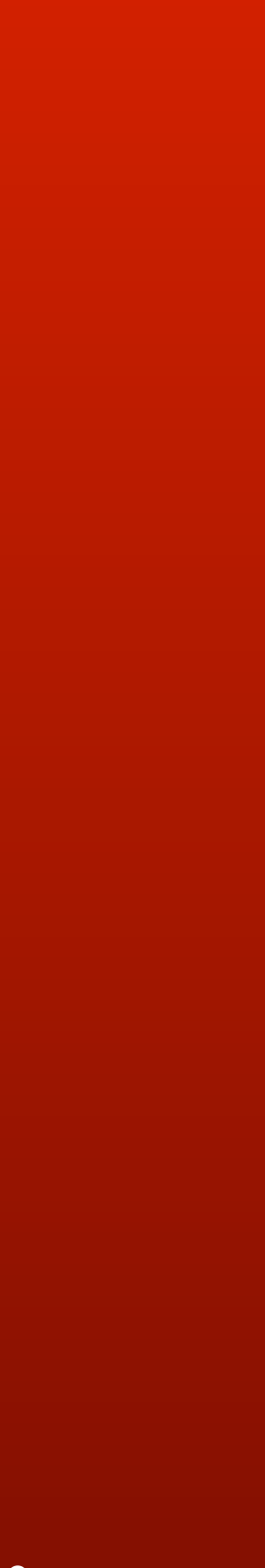

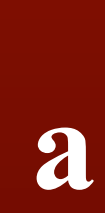